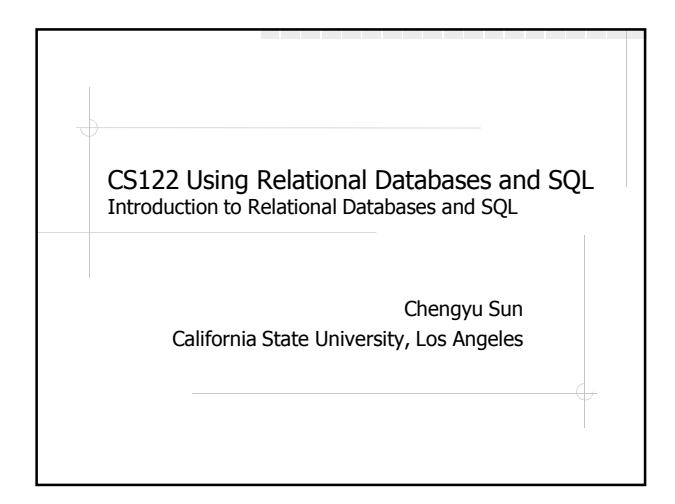

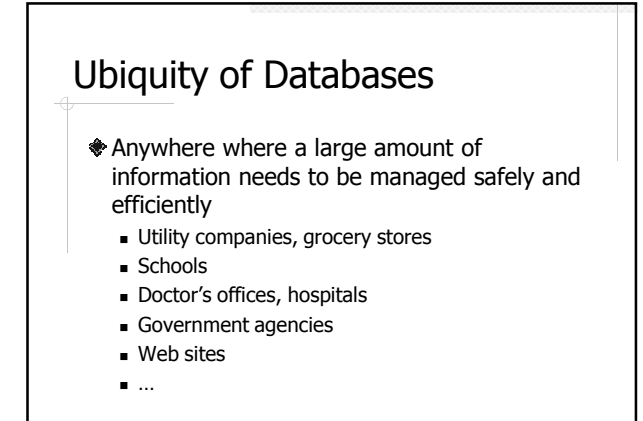

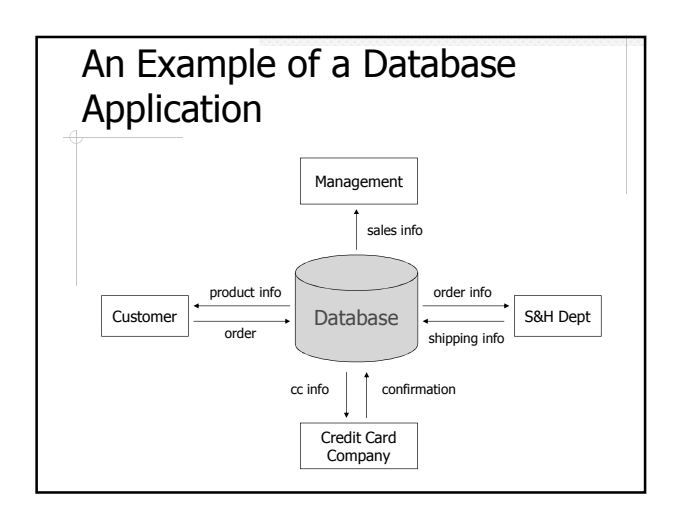

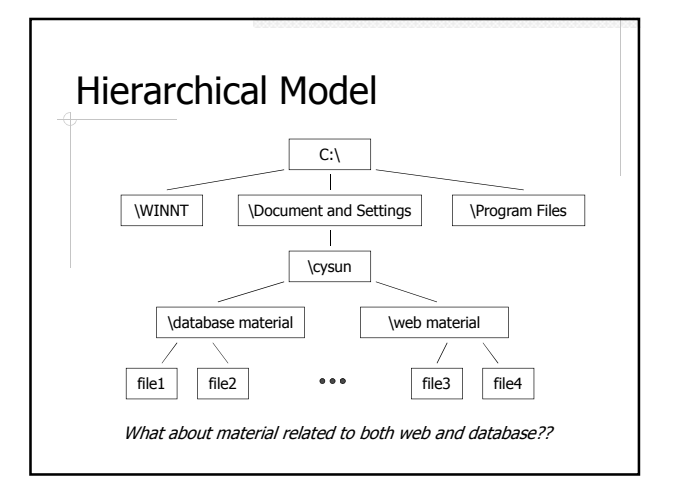

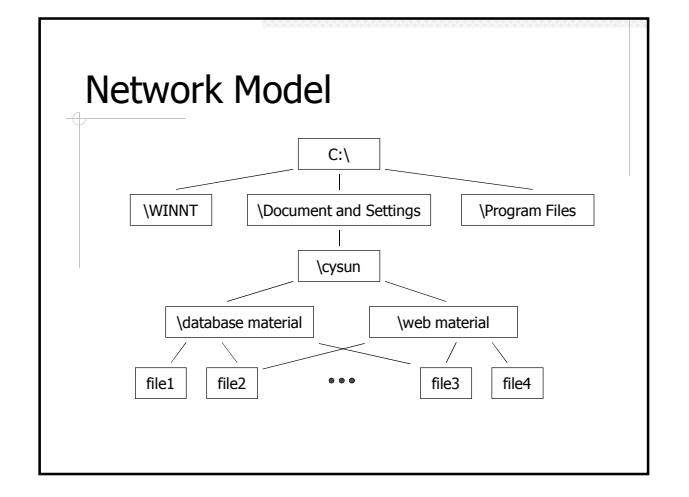

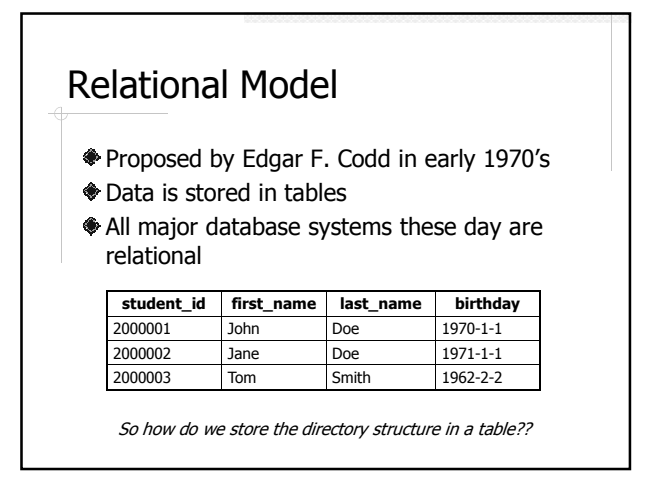

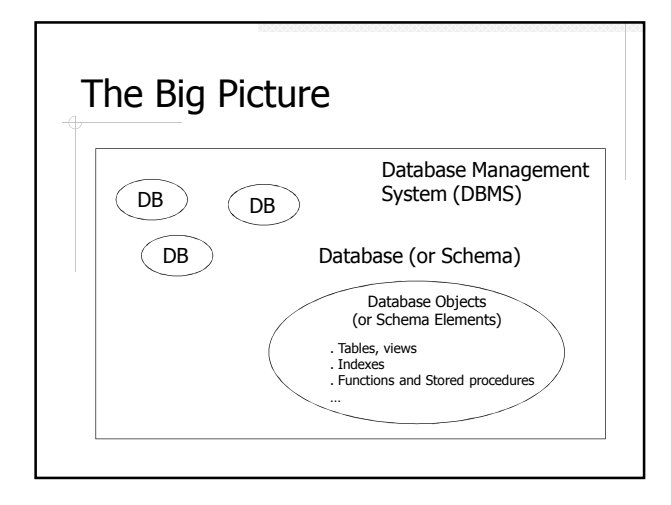

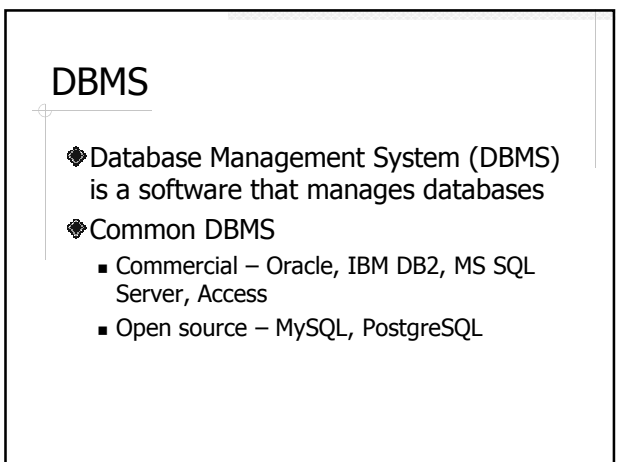

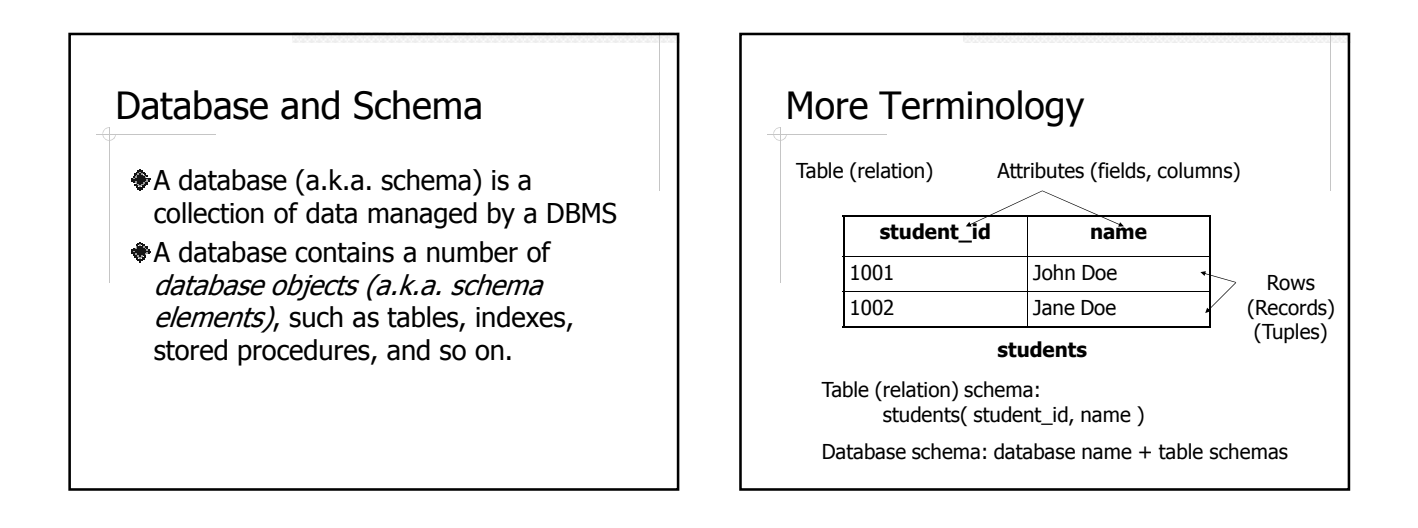

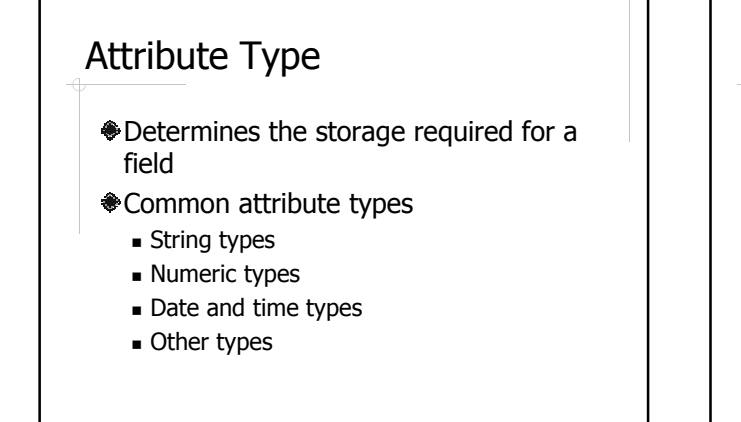

## SQL

- Structured Query Language
- A standard query language for relational databases
- Supported by all major DBMS (with some variations)

## Some SQL Examples

- Create a table
- Populate the table
- Find some information
- Delete the table

## SQL Script

- $A$  text file contains SQL statements and comments
	- Statements: select, insert, create ...
- Comments: lines started with --
- Usually uses the .sql suffix
- Run SQL scripts
	- mysql: \. *script.sql* or source *script.sql*
	- MySQL Workbench: Execute SQL File
	- $\blacksquare$  phpMyAdmin: copy&paste to the  $\mathcal{SQL}$  tab

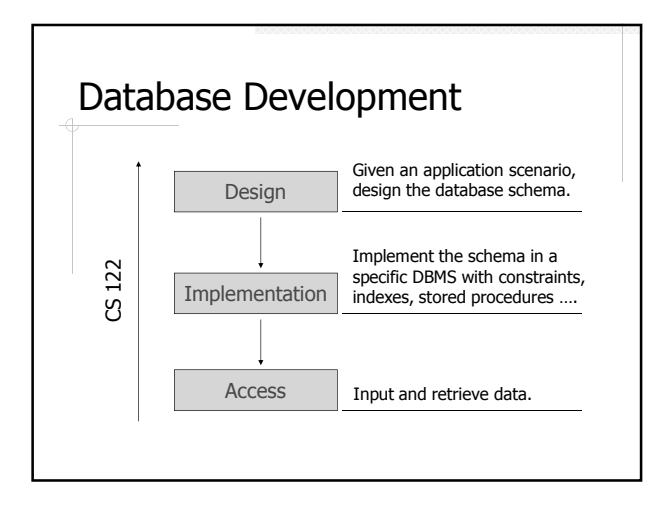